**GRRMOBDETACT**

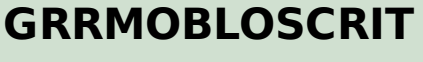

LOSS EVT TYPE ID [CHAR (10)]

MANDT [CLNT (3)]  $\overline{0}$ .  $\overline{N}$ 

LAND1 [CHAR (3)]

## SAP ABAP table GRRM\_OB\_S\_FACT\_LOSEVT\_DATA {Loss Event Fact Data}

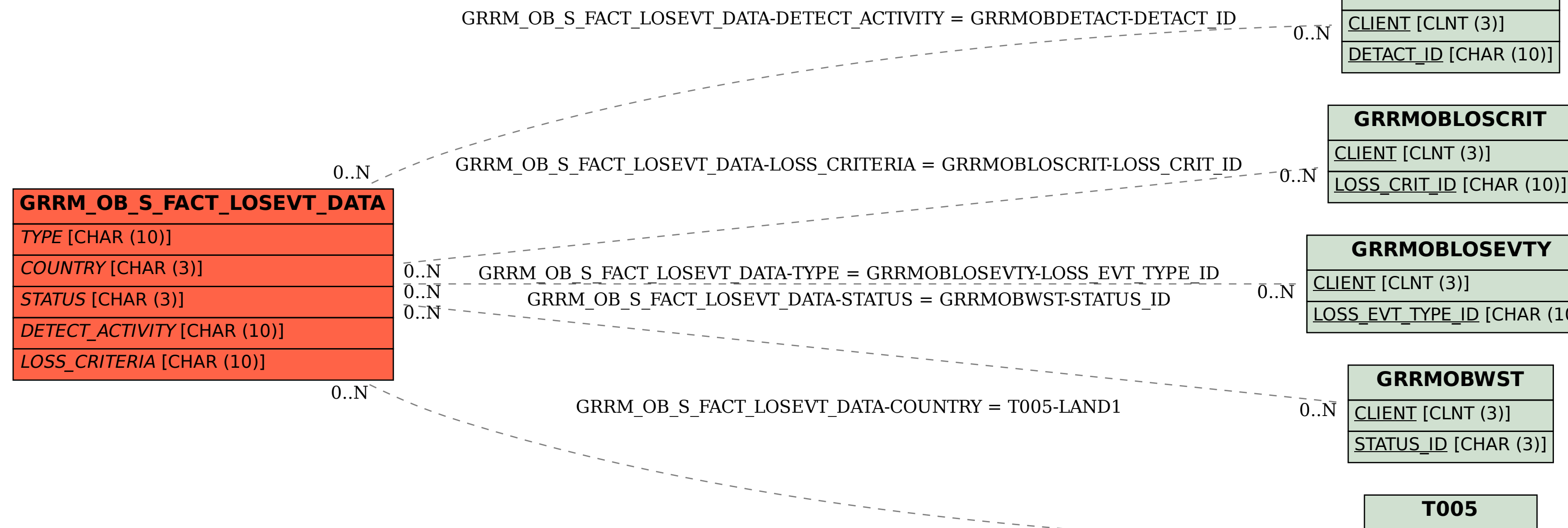